# **Course Builders Meeting**

January 11, 2017

# Agenda

- \* General Education Designations
- \* Academic Calendar
- \* Important Dates
- \* Course Building Review
- \* Final Exam Policy/Scheduling
- \* Large Room Assignments
- \* BB1/BB2
- \* Credit Hour Set Up-NONE

### **General Education Designations**

#### General Education website \*

- General Education Course Submissions Form
- Liz Abate \*
  - labate@binghamton.edu \*
  - 7-2146
- Remember, do not include \* references to Gen Eds in course descriptions

| lumni   Commu                            | inity   Faculty & Staff   Pare | ents      |                     | searc    | h Binghamton  | 🔎 🛛 pages 🔍 directory |        |  |
|------------------------------------------|--------------------------------|-----------|---------------------|----------|---------------|-----------------------|--------|--|
| BINGHAMTON   The State University of New |                                |           | versity of New York |          |               |                       |        |  |
| About                                    | Academics                      | Admission | Student Life        | Research | News & Events | Athletics             | Giving |  |
| General                                  | Education                      |           |                     |          | 1 12          | X                     | 9 T.   |  |

| General<br>ducation Requirements |                       | and a    |      |         |
|----------------------------------|-----------------------|----------|------|---------|
| FAQ For Students                 |                       | State at | D A  |         |
| ransfer Students                 | and the second second | S All    |      | CON CON |
| Foreign Language                 | Signa St              |          |      |         |
| lvising and Tutoring             | and the second        | 11-20    | 13 M | ×_+     |
| opeals and Petitions             |                       |          | SAV. | 1 h     |
| formation for Faculty and Staff  |                       |          |      | 6       |
| Contact Us                       | Real Providence       |          |      |         |

binghamton.edu → general educat

#### **General Education at** Binghamton

Convinced that there are several areas of knowledge and

Related Links

- University Bulletin
- BU Brain
- Schedule of Classes

### Academic Calendar-Spring 2017

- \* Classes begin: Tuesday January 17
- \* Technology Maintenance Day: Apr 11
- \* Thursday May 4 Monday classes will meet
- \* Last day of classes: May 9
- \* Reading Days: May 10, 13 & 14
- \* Final Exams: May 11, 12, 15, 16, 17

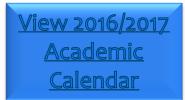

# Academic Calendar-Fall 2017 NOTE CHANGES

- \* Classes begin: Wednesday, August 23
- \* Technology Maintenance Day: Thursday, September 21
- \* Wednesday, November 22 No classes
- \* Wednesday, December 6 Monday classes meet
- \* Last day of classes: Friday, December 8
- \* Reading Days: Saturday & Sunday, December 9 & 10
- \* Final Exams: Monday to Friday, December 11 to 15
- \* Winter session begins Monday, December 18

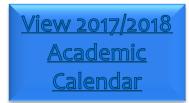

# Important Dates-Fall 2017 Course Building

#### Course Building Fall2017

- \* Jan 3-13
- \* Jan 23-Mar 3
- \* No Course Changes
  - \* Mar 6-22 CBASM will only make changes to correct errors. Inactivating courses/building independent study courses will be done, time permitting.

#### Large Rooms

- \* Spreadsheet sent on Jan 6
- \* Requests due Jan 26 (make changes to spreadsheet)
- \* Back to Back, Disability Related and Technology requests due Feb 22

#### \* Final Exams

- \* Jan 4 CBASM distributed list of Spring 2017 missing instructors. Add instructors to Banner.
- Jan 6 CBASM distributed spreadsheet
- \* Jan 20 changes from departments due
- \* Feb 7 Spring 2017 schedule available on the final exam website
- \* Meet Pattern Percentage Reports- Jan 11, Jan 25, Feb 8, Feb 22, Mar 1
- \* Fall 2017 Schedule on-line Mar 23

## **Course Building Review**

Test your Course Building Knowledge

### Name 3 things that the parent department is responsible for doing during course building.

- Does all course building for all courses within the cross listing
  - Activates cross-listed courses
  - Inactivates courses within the cross-listing and removes them from the cross-listing
  - Updates any information about the course on all courses within the cross-listing
- Ensures that the total enrollment on the SSAXLST form matches the sum of the enrollment of all sections within the cross listing.
- Ensures there is a parent identifier of the SSADETL form.
- Ensure that the course titles, instructors, and meet patterns are the same on all courses within the cross-listing.

I need to make a time change to spring 2017 course and students are already registered and the course is in a general purpose classroom. What do I need to do?

- A request should be sent to <u>cfchanges@binghamton.edu</u> and <u>classrooms@binghamton.edu</u> with the new meet pattern.
  - We will check to see if a general purpose classroom is available.
- You will need to review the schedules of the students registered in the course for a scheduling conflict with the new days/times.
- Students with conflicts will need to be dropped from the course and sent an email explaining why. Any students without a conflict may remain registered in the course, but will also need to be sent an email.
- Copies of the emails should be sent to <u>cfchanges@binghamton.edu</u> so the meet pattern can be changed and a new classroom assigned.

Who determines if a course gets a Harpur W and how does it get added to a course?

- Harpur departments can designate which of their courses should receive a Harpur W.
- An email should be sent to <u>cfchanges@binghamton.edu</u> to have the W added to the course.

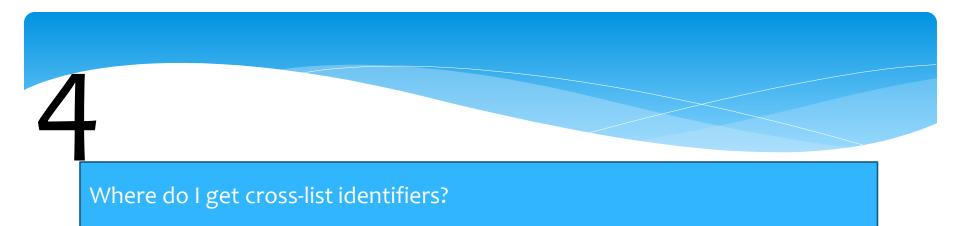

- Each department was provided with a set of cross-list identifiers to be used for each semester.
- Cross-list identifiers should be re-used. When a set of cross-listed courses is inactivated, the cross-listing should be removed. That cross-list identifier can then be used to cross-list other courses.
- If a department has no available cross-list identifiers, please email <u>cfchanges@binghamton.edu</u> to obtain additional cross-list identifiers.

How do I know what section number to use for Independent Study courses?

- The section numbers for independent study courses are assigned by the department for each instructor and may range from 01-99.
- It is up to the department to keep track of the IS number for each instructor.

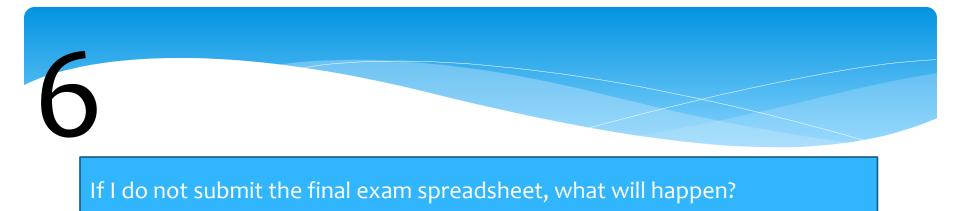

All courses that were on the final exam spreadsheet will be scheduled a final exam based on the CBASM office final exam scheduling procedures.

When does a technology request need to be submitted and what form do I use?

- Technology requests should be submitted using the Instructor Classroom Request Form for courses that have technology or other special requirements beyond a laptop ready classroom.
- Technology requests should also be used if a VHS is needed.

I need to increase the enrollment on a spring 2017 course, what do I need to do?

- A request should be sent to <u>cfchanges@binghamton.edu</u> and <u>classrooms@binghamton.edu</u> requesting the increase.
- If the new enrollment exceeds the capacity of the room assigned, we will check if an appropriately sized classroom is available and, if so, will make the change to the enrollment and assign a new room.

### Where can I find a copy of this presentation and other information about course building and room scheduling?

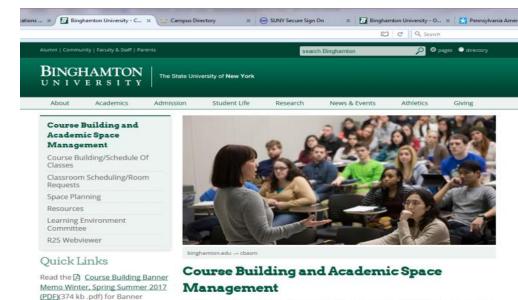

The office of Course Building and Academic Space Management (CBASM) works to align the University's educational and research missions with the management of our academic and research space resources.

#### CBASM is responsible for:

- course building and schedule of classes
- classroom and academic events scheduling (room requests)
- final exam scheduling

deadlines and details

Calendar

courses

related event.

View the Course Building Google

Classroom Request Form to change a classroom assignment or to make

Use the Academic Event Reservation

Form to request a general purpose classroom for an academic or course

Use the electronic Instructor

special scheduling requests for

space planning and management for Academic Affairs and Research Division

We work closely with staff in the academic departments, dean's offices, Provost's Office, Division of Research and research groups to complete course building and classroom scheduling in a timely, efficient manner and to ensure current and planned space is The CBASM website (binghamton.edu/cbasm) has a variety of information to assist with course building and scheduling.

### How can I see what the schedule will look like if it has not been posted on BU Brain?

1

| File Edit View Insert Format Dashboa         | ard Tools Help                                                                                                    |                                                 |                                                                                             |                    |
|----------------------------------------------|----------------------------------------------------------------------------------------------------|-------------------------------------------------|---------------------------------------------------------------------------------------------|--------------------|
|                                              | 🎯 🤎 者 🖘 📖 📝 🗍 Process 👻                                                                                                    | ← → ፼   ⑦   ⊵ = -                               |                                                                                             |                    |
| @Albany WT J 🔻 🛪 🗚 🗚                         | $\mathbf{A} \left  \begin{array}{c} \mathbf{B} & \mathbf{I} & \underline{\mathbf{U}} \end{array} \right  \equiv \equiv \equiv \left  \begin{array}{c} \mathscr{A} \\ \end{array} \right  \mathbf{A} = \left  \begin{array}{c} \mathbf{A} \\ \mathbf{A} \end{array} \right $ | A • 📓 • % • ; 🐄                                 | <b>→</b> <sup>00</sup>                                                                      |                    |
| 💯 Advanced Search Dashboard 🔻                |                                                                                                    |                                                 | ↓ ↓                                                                                         |                    |
|                                              | sses Advanced Search                                                                                                    |                                                 | Help                                                                                        | Run the<br>BUBrain |
| Search by Term:                              |                                                                                                    | Class Search                                    | Return to Login Reset                                                                       | Clone              |
| 201590 🔻                                     |                                                                                                    |                                                 |                                                                                             |                    |
| Subject: All<br>AAAS<br>ABRD<br>ACCT<br>AFST |                                                                                                    | Course Level:                                   | All All Graduate                                                                            | Hyperion<br>Query  |
| ANTH<br>ARAB<br>ARTH                         | •                                                                                                    | Part of Term:<br>Non-date based<br>courses only | All Full Term Minicourse First Part of Term 👻                                               |                    |
| Course Number:                               |                                                                                                    | Instructor:                                     | All Abbate, Santina M.<br>Abou-El-Haj, Barbara                                              |                    |
| Schedule Type:                               | Att Activity<br>Discussion                                                                                                    |                                                 | Abou-El-Haj, Rifaat A.                                                                      |                    |
| Instructional Method:                        | All All All All All All All All All All                                                                                                    | Session:<br>General Education:                  | All All A Aesthetic Perspective B - Both Phys Act and Wellness C - Composition $\checkmark$ |                    |

What do I do if I need to add an instructor to a fall or spring course, but course building is not open?

#### Use the SIAASGN form to add the instructor, which is always available

| Solution Middle      | eware Forms S | Services: O | pen > SIAASGN                  | 1000    | -               | Course Maddan, 10 | -          | at Manufacture    |           | X          |
|----------------------|---------------|-------------|--------------------------------|---------|-----------------|-------------------|------------|-------------------|-----------|------------|
| Eile Edit Options Bl | ock item R    | ecord Qu    | ery <u>T</u> ools <u>H</u> elp |         |                 |                   |            |                   |           |            |
| ( 🖪 🖉 🗎 i 📌 🖣        | 🖻 🖻 🗟         | i 🎓 🚡       | I 😰 📾 🕺 I 💁 I                  | 📙 í 🝳 🕂 | [昏Љ](∢]         | 🛞 I 🏚 I 🛞         | [ 💡 [ X    |                   |           |            |
| aculty Assignment    | SIAASGN 8.0   |             | RD) 10000000000000000          |         |                 |                   |            | *************     |           | : <u> </u> |
|                      |               |             |                                |         |                 |                   |            |                   |           |            |
| ID:                  |               |             |                                |         |                 | Term:             |            | 0                 |           |            |
|                      |               |             |                                |         |                 |                   |            |                   |           |            |
|                      |               |             |                                |         | Session         | Institutional     | Percentage | Primary           | Override  |            |
| CRN Ses              | sion          | Subject     | Course                         | Section | Credit          | Credit            | of Session | Instructor        | Conflicts |            |
|                      | _             |             |                                |         |                 |                   |            |                   |           |            |
|                      |               |             |                                |         |                 |                   |            |                   |           | <b>^</b>   |
| Workload:            |               |             | Percent Responsibility:        |         | Generated Credi | its:              |            | on Number:        |           |            |
| Override Workload:   |               |             | Weekly Contact:                |         | FTE:            |                   |            | on Number Suffix: |           |            |
| Calculated Workloa   | id:           |             | Total Contact:                 |         | Contract Type:  |                   | Additio    | onal Instructors: |           |            |
| Assignment Type:     |               |             | Compensation Extracted         | d: 🗌    | Compensation A  | Applied:          |            |                   |           |            |
|                      |               |             |                                |         |                 |                   |            |                   |           |            |
|                      | _             |             |                                |         |                 |                   |            |                   |           |            |
| Workload:            |               |             | Percent Responsibility:        |         | Generated Credi | its'              | Positio    | on Number:        |           |            |
| Override Workload:   | . –           |             | Weekly Contact:                |         | FTF:            |                   |            | on Number Suffix: |           |            |
| Calculated Workloa   |               |             | Total Contact:                 |         | Contract Type:  |                   |            | onal Instructors: |           |            |
| Assignment Type:     |               |             | Compensation Extracted         | d: 🗌    | Compensation A  | Applied:          | Audito     |                   |           |            |
|                      |               |             |                                |         |                 |                   |            |                   |           |            |
|                      |               |             |                                |         |                 |                   |            |                   |           |            |
|                      |               |             |                                |         |                 |                   |            |                   |           |            |
| Workload:            |               |             | Percent Responsibility:        |         | Generated Credi | its:              | Positio    | on Number:        |           |            |
| Override Workload:   | : [           |             | Weekly Contact:                |         | FTE:            |                   | Positio    | on Number Suffix: |           |            |
| Calculated Workloa   | id:           |             | Total Contact:                 |         | Contract Type:  |                   | Additio    | onal Instructors: |           |            |
| Assignment Type:     |               |             | Compensation Extracted         | d: 🗆    | Compensation A  | Applied:          |            |                   |           | Ξ,         |
| <u>(</u>             |               |             |                                |         |                 |                   |            |                   |           |            |
|                      | for name/ID   | search, Co  | QUERY for faculty query.       | OSC>    |                 |                   |            |                   |           |            |
| Record: 1/1          |               |             | <(                             | 030-    |                 |                   |            |                   |           |            |

Note, for winter & summer courses, coordinate any instructor changes with the CLT/Winter & Summer Sessions Office

### Name 3 things wrong with this course set up

| 실 Oracle Fusion Middleware Form                  | ms Services: Open > SSASECT                                                  |                        |                                   |       |  |  |  |  |  |
|--------------------------------------------------|------------------------------------------------------------------------------|------------------------|-----------------------------------|-------|--|--|--|--|--|
| Eile Edit Options Block Item                     | Record Query Tools Help                                                      |                        |                                   |       |  |  |  |  |  |
| 🖻 🗗 🕄 🕲                                          |                                                                              |                        |                                   |       |  |  |  |  |  |
| Schedule Form SSASECT 8.9                        | 🔋 Schedule Form SSASECT 8.9.25.1 (PPRD) //////////////////////////////////// |                        |                                   |       |  |  |  |  |  |
|                                                  |                                                                              |                        |                                   |       |  |  |  |  |  |
| Term: 201720 💌 CRN:                              | 30366 Create CRN: 🖨 Copy CRN: 🚭 Subject:                                     | CBSM Course: 101       | Title: Course Building Essentials | 5     |  |  |  |  |  |
|                                                  |                                                                              |                        |                                   |       |  |  |  |  |  |
| Course Section Information                       | Section Enrollment Information Meeting Times and Instructo                   | or Section Preferences | SUNY Institutional Research       |       |  |  |  |  |  |
|                                                  |                                                                              |                        |                                   |       |  |  |  |  |  |
|                                                  | BSM CBSM-Crse Bldg & Acad Sp Mgmt                                            | CEU Indicator:         | _                                 |       |  |  |  |  |  |
| Course Number: 10                                |                                                                              | Credit Hours: .000     |                                   | 4.000 |  |  |  |  |  |
| Section:                                         |                                                                              | 4.000                  |                                   |       |  |  |  |  |  |
| Cross List:                                      |                                                                              | Billing Hours: .000    | o Onone OTo ●Or                   | 4.000 |  |  |  |  |  |
| Campus: M                                        |                                                                              |                        |                                   |       |  |  |  |  |  |
| Status:                                          |                                                                              | Contact Hours: .0      | <u> </u>                          | 4.000 |  |  |  |  |  |
| Schedule Type:                                   |                                                                              | 4.0                    | 00 None To Or                     | 4.000 |  |  |  |  |  |
| Instructional Method: TR<br>Integration Partner: |                                                                              |                        | <u> </u>                          | 4.000 |  |  |  |  |  |
| Grade Mode:                                      |                                                                              | 4.00                   | ● None ◯To ◯Or                    | B     |  |  |  |  |  |
| Session:                                         |                                                                              | Lau:                   |                                   |       |  |  |  |  |  |
| Special Approval:                                |                                                                              | Other:                 | None OTo OOr                      |       |  |  |  |  |  |
| Duration:                                        |                                                                              |                        | _                                 |       |  |  |  |  |  |
| Override Duration:                               |                                                                              | Link Identifier:       |                                   |       |  |  |  |  |  |
| Part of Term: 1                                  | ▼ 17-JAN-2017 09-MAY-2017 17                                                 | Attendance Method:     |                                   |       |  |  |  |  |  |
|                                                  | First Last                                                                   | Weekly Contact Hours:  |                                   |       |  |  |  |  |  |
| Registration Dates:                              |                                                                              | Daily Contact Hours:   |                                   |       |  |  |  |  |  |
| Start Dates:                                     |                                                                              | Print Voice R          | Response and Self-Service Availab | le    |  |  |  |  |  |
| Maximum Extensions:                              | 0 Random Registration Indicator                                              | Gradable               | and Fee Waiver                    | _     |  |  |  |  |  |
| Prerequisite Check Method:                       | Basic or None     OCAPP     ODegreeWorks                                     | Long Inte              | ents 📃 Syllabus                   | -     |  |  |  |  |  |
| 0                                                |                                                                              |                        |                                   |       |  |  |  |  |  |
|                                                  | s for existing courses, Duplicate Record for credit information.             |                        |                                   | l     |  |  |  |  |  |
| Record: 1/1                                      | <0SC>                                                                        |                        |                                   | )     |  |  |  |  |  |

- Schedule type is wrong-should be LEC
- 2. No credits set on Billing Hours
- 3. Gradable box not checked

### If I get this error report, what do I need to do?

| Academi<br>c Period | CRN    | Subj  | Parent<br>Subject | Dept  | Crs # | Sec<br># | Status | Instruction<br>Delivery<br>Mode | Building | Room  | Schedule | Student<br>Meeting<br>Time |
|---------------------|--------|-------|-------------------|-------|-------|----------|--------|---------------------------------|----------|-------|----------|----------------------------|
| 201760              | 12362  | SUBJX | SUBJX             | DEPTX | 375   | 01       | A      | DI                              | <br>  DI | LEARN | DIS      | 7                          |
|                     |        |       |                   |       | 0.0   |          |        |                                 |          |       |          |                            |
| 201760              | 12363  | SUBJX | SUBJX             | DEPTX | 573   | 01       | A      | DI                              | DI       | LEARN | DIS      | 7                          |
| 201760              | 13408  | SUBJY |                   | DEPTY | 555   | 01       | A      | DZ                              | DI       | LEARN | DIS      | 7                          |
| 201700              | 13 100 |       |                   |       |       | 01       |        |                                 |          |       | 210      |                            |
| 201760              | 12913  | SUBJZ |                   | DEPTZ | 381M  | 02       | А      | DZ                              |          |       | DIS      | 7                          |

Update the Instructional Method on SSASECT to a valid code: OS, OA, OC or OH

If I need to make a change to summer session course and course building is not open, what do I need to do?

Contact Susie Holden in the Center for Learning and Teaching Office Which set of cross-listings does not follow the rules and why?

| Α                    | В                         |
|----------------------|---------------------------|
| CBSM 101             | CBSM 205                  |
| CBSM 201<br>CBSM 301 | ADMN 405                  |
| CBSM 401             |                           |
|                      |                           |
| C                    | D                         |
| <b>C</b><br>CBSM 303 | D<br>ADMN 108             |
|                      | D<br>ADMN 108<br>CBSM 208 |
| CBSM 303             |                           |

Group B is not allowed.

You cannot cross-list lower division (100 & 200 level courses) with upper division courses (300 & 400 level courses) when the courses have different subjects. An instructor needs to request a room to show a film on three different dates during the semester, not during regular class times. What is the process to reserve a room?

An Academic Event Reservation form should be completed to request a room for the dates needed.

The form is found on the Quick Links section of the CBASM website.

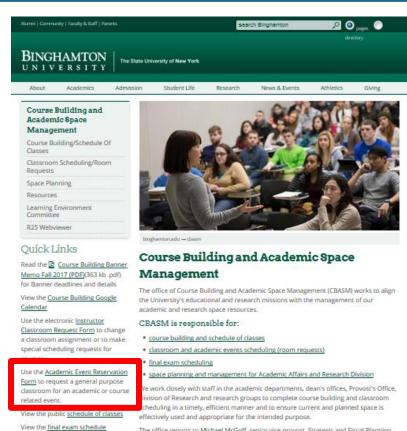

The office reports to Michael McGoff, senior vice provost, Strategic and Fiscal Planning

I realize that I made an error on my large room request and room assignments have already been made. What should I do?

Email classrooms@binghamton.edu of the changes needed. We will check for room availability based upon your revised needs.

Do not make the changes in Banner without first consulting CBASM staff.

### I am trying to add a new topics course in Banner and I get the following error. Why is this happening and what do I need to do?

| [ | 🔬 Oracle Fusion Middleware F        | orms Services: Open > SSASE                   | ст                                   |                     |                                         | - • <b>X</b>   |
|---|-------------------------------------|-----------------------------------------------|--------------------------------------|---------------------|-----------------------------------------|----------------|
|   | File Edit Options Block It          | em <u>R</u> ecord <u>Q</u> uery <u>T</u> ools | Help                                 |                     |                                         |                |
|   | 🕒 🖉 🖹 i 🍋 🗲                         | ) 🗟 i 🎓 🍃 i 🚱 📾                               | 😣   🔁   📇   🖻 🖬   🚰 🚈                | [∉[⊕[@]             | 🕲 [ 🍚 [ X                               |                |
| 1 | Schedule Form SSASECT               | 8.9.2S.1 (PPRD) 5000000                       |                                      |                     |                                         | 00000000 🗵 × 🛋 |
|   |                                     |                                               |                                      |                     |                                         |                |
|   | Term: 201720 Term                   | I: ADD 🔽 Create CRN                           | : 🚭 Copy CRN: 🚭 Subject:             | Course:             | Title: Course Building Ess              | entials        |
|   |                                     | _                                             |                                      |                     |                                         |                |
|   | Course Section Information          | Section Enrollment Info                       | rmation Meeting Times and Instructor | Section Prefere     | ences SUNY Institutional Rese           | arch           |
|   |                                     |                                               |                                      |                     | -1                                      |                |
|   | Subject:<br>Course Number:          | CBSM CBSM-Crse Bld                            | ig & Acad Sp Mgmt                    | CEU Indicator:      |                                         |                |
|   | Section:                            |                                               |                                      | Credit Hours.       | None OTO Or                             |                |
|   | Cross List:                         |                                               |                                      | Billing Hours:      | ●None ◯To ◯Or                           |                |
|   | Campus:                             |                                               |                                      | bining rivers.      |                                         |                |
|   | Status:                             |                                               |                                      | Contact Hours:      | None OTO OOr                            |                |
|   | Schedule Type:                      |                                               |                                      | Ē                   |                                         |                |
|   | Instructional Method:               |                                               |                                      | Lecture:            | None OTo OOr                            |                |
|   | Integration Partner:                |                                               |                                      | Ī                   |                                         |                |
|   | Grade Mode:                         |                                               |                                      | Lab:                | None OTo OOr                            |                |
|   | Session:                            |                                               |                                      |                     |                                         |                |
|   | Special Approval:                   |                                               |                                      | Other:              | None OTO OT                             |                |
|   | Duration:                           |                                               |                                      |                     |                                         |                |
|   | Override Duration:                  |                                               |                                      | Link Identifier:    |                                         |                |
|   | Part of Term:                       |                                               |                                      | Attendance Method:  |                                         |                |
|   |                                     | First Las                                     |                                      | Weekly Contact Hou  |                                         |                |
|   | Registration Dates:                 |                                               |                                      | Daily Contact Hours | S:<br>Voice Response and Self-Service A | vailable       |
|   | Start Dates:<br>Maximum Extensions: |                                               |                                      | Gradable            | Tuition and Fee Waiver                  | valiable       |
|   |                                     |                                               | Registration Indicator               |                     | Comments Syllabus                       |                |
|   | Prerequisite Check Metho            | d:   Basic or None                            | O CAPP O DegreeWorks                 |                     |                                         |                |
|   | *ERROR* 160B is invalid. LIS        | ST for valid choices.                         |                                      |                     |                                         | - D            |
|   | Record: 1/1                         |                                               | <0SC>                                |                     |                                         |                |
| C |                                     |                                               |                                      |                     |                                         |                |

There is not a valid catalog record for this course.

Contact the person responsible for the catalog record (dean's office or advising office) about procedures to have the course added.

#### If I get this error report, what do I need to do?

| Course<br>Reference<br>Number | Xlist<br>Parent<br>Ind | Xlist<br>Xlst<br>Group | Course<br>Number | Parent<br>Subject | Subject | Offering<br>Number | Status | Xlis | it Max | Maximum<br>Enrollment | Calc<br>Xlist<br>Max<br>Enro‼ |    |
|-------------------------------|------------------------|------------------------|------------------|-------------------|---------|--------------------|--------|------|--------|-----------------------|-------------------------------|----|
| 20884                         | Р                      | 2Q                     | 500              | CBSM              | CBSM    | 01                 | A      |      | 17     | 12                    | 1                             | 12 |
| 21988                         |                        | 2Q                     | 574C             | CBSM              | ADMN    | 01                 | 1      |      | 17     | 3                     | 1                             | 12 |
| 25777                         |                        | 2Q                     | 504C             | CBSM              | CBSM    | 01                 |        |      | 17     | 2                     | 1                             | 12 |

The calculated max enrollment is 12 because CBSM 500 is the only active course within the cross-listing and has a max enrollment of 12. If the other courses are to be part of the cross-listing, they should be activated. If the inactive courses are not going to activated, they should be removed from the cross-listing by doing a record remove on the SSAXLST form. (If CBSM 500 was not going to be cross-listed with any courses, it should also be removed from the cross-listing and the parent indicator should be removed from the total enrollment on the SSAXLST form should be removed from the total enrollment on the cross-listing.

If an instructor wants to change the time of a final exam after they have been scheduled, what needs to happen?

- The department chair and dean's office rep must approve the change in time.
- The request to change the exam, along with the approval, must be sent to <a href="mailto:classrooms@binghamton.edu">classrooms@binghamton.edu</a>
- CBASM will re-schedule the exam at a standard exam time and provide information on the conflicts created in students' exam schedules.

### Winners!!!

### **Final Exam Policy**

- \* Courses are not required to offer a final exam.
- Final exams and end-of-course exams must be offered during the official final examination period, at the time scheduled by the Course Building and Academic Space Management (CBASM) Office.
- Students shall not be required to take examinations or turn in take-home finals during the week preceding the final examination period.
- \* Students should not have to take three or more final examinations in one 24-hour period. In cases where students have more than two exams scheduled in a 24-hour period, faculty are urged to arrange a time for a make-up exam. In cases where conflict arises, the faculty member teaching the largest course will be expected to arrange a make-up exam.

### Final Exam Information Due Dates & Exam Times

- \* Spreadsheets were sent out last Friday, January 6
- \* Spreadsheets should be returned by Friday, January 20
- \* Final Exam schedule will be posted Tuesday, February 7
  - \* Each exam will be for one two-hour exam period (additional time must be requested, if needed). Standard final exam times are as follows:

|             | R      | F        | М      | т      | w        |
|-------------|--------|----------|--------|--------|----------|
|             | 11-May | 12-May   | 15-May | 16-May | 17-May   |
| 08:00-10:00 |        |          |        |        |          |
| 10:25-12:25 |        |          |        |        |          |
| 12:50-2:50  |        |          |        |        |          |
| 3:15-5:15   |        |          |        |        |          |
| 5:40-7:40   |        | No Exams |        |        | No Exams |
| 8:05-10:05  |        | No Exams |        |        | No Exams |

### Final Exam Scheduling What you need to let us know

| Our Assumptions                                                                                  | What you need to tell us                                                                                                    |
|--------------------------------------------------------------------------------------------------|----------------------------------------------------------------------------------------------------|
| All courses will be scheduled an exam                                                            | Courses that will not have a final                                                                                                    |
| All sections of a course will be scheduled<br>together in one or more rooms at the same<br>time. | Specifics about scheduling sections together<br>-Do some get scheduled together and others<br>separately at different times?<br>-Do some get scheduled together in one room<br>and others scheduled together in a different<br>room, but all at the same time? |
| All exams will be scheduled in a general purpose classroom                                       | Any special locations/room features needed for<br>an exam, e.g., computer pod, departmental<br>room, multi-media                                                                                                    |
| The exam scheduling software will select the date and time                                       | Any courses that require a specific day/time for the exam                                                                                                    |
| Exams will be scheduled in rooms that match the enrollment of the course                         | Double seating or other seating requirements                                                                                                    |
| Exams will be scheduled for a 2 hour block                                                       | Courses that need an exam scheduled for more or less than 2 hours                                                                                                    |

### Final Exam Scheduling-Cont'd

- After the exam scheduler is run, any changes require approval by the department chair and dean's office representative and must follow standard final exam times.
  - \* The scheduling software allows us to see conflicts created for students when changes are made.
- \* Review sessions can be scheduled during the final examination period, based on availability of rooms.
- Instructors should check the final exam website before announcing final exam times to students.

### Large Room Assignments

- \* Spreadsheets were sent out last Friday, January 6
  - If you did not receive a spreadsheet, it means that you did not have any active courses in Banner greater than 80 seats
- \* Spreadsheets are due back Thursday, January 26
- Make changes directly to the spreadsheet
  - \* Only include courses that will need a large room. Add/remove courses, as necessary.
  - Change the spreadsheet to reflect the days, times and enrollment that you are requesting
  - \* Include any technology or other special requests on the spreadsheet
- \* Once all requests are received, CBASM will assign courses to rooms and send assignments to departments.
- \* CBASM will add rooms to Banner, correcting days/times according to information provided by departments on the large room requests.
- Once rooms are assigned in Banner, departments must check with CBASM if increases in enrollment (over room capacity) or changes in days/times are needed.

### BB1/BB2

| Solution Middleware          | Forms Services: Open > SSASECT                                      | and the second second second second second second second second second second second second second second second | Real Property lies |                        | - 0 ×      |
|------------------------------|---------------------------------------------------------------------|----------------------------------------------------------------------------------------------------|--------------------|------------------------|------------|
|                              | ltem Record Query Tools Help                                        |                                                                                                    |                    |                        |            |
| ( 🖴 🖉 🗎 I 🥦 🖷 🖉              | 🖻 🖻 i 🎓 🗊 i 😰 📾 🛞 i 🕰 i 📇 i 🖳 i 🗣 🗇                                 | [∉[⊕]⊉                                                                                                    | X   🥥   🕥          |                        |            |
| B Schedule Form SSASEC       | T 8.9.2S.1 (PPRD) 2000000000000000000000000000000000000             | 000000000000000000000000000000000000000                                                                          |                    |                        | 666666 🖻 🗙 |
|                              |                                                                     |                                                                                                    |                    |                        |            |
| Term: 201720 💌 CR            | N: 21869 🔽 Create CRN: 🖨 Copy CRN: 🖨 Subject: MG                    | GMT Course: 1                                                                                                    | 15 Title: Ho       | nors Seminar II        |            |
|                              |                                                                     |                                                                                                    |                    |                        |            |
| Course Section Information   | on Section Enrollment Information Meeting Times and Instructor      | Section Prefe                                                                                                    | erences SUNY       | Institutional Research |            |
| · · · ·                      |                                                                     |                                                                                                    | _                  |                        |            |
| Subject:                     | MGMT V MGMT - Management                                            |                                                                                                    |                    |                        |            |
| Course Number:<br>Section:   | 115 Title: Honors Seminar II                                        | Credit Hours:                                                                                                    | 1.000 • None       | ○ To ○ Or              |            |
| Cross List:                  | FS V                                                                | Pilling Hours:                                                                                                   | 1.000 • None       | ⊙To ⊙Or □              |            |
| Closs List:<br>Campus:       | M Main                                                              | Billing Hours:                                                                                                   | 1.000              |                        |            |
| Status:                      | A Active                                                            | Contact Hours:                                                                                                   | 1.000 None         | ⊙To ⊙Or                |            |
| Schedule Type:               | DIS Discussion                                                      | oontaot mountai                                                                                                  | 1.000              |                        |            |
| Instructional Method:        | TR                                                                  | Lecture:                                                                                                    | • None             | ⊙To ⊙Or                |            |
| Integration Partner:         | BB1 Blackboard ILP Group 1                                          |                                                                                                    |                    |                        |            |
| Grade Mode:                  | Som Standard Letter                                                 | Lab:                                                                                                    | None               | ⊖To ⊖Or                |            |
| Session:                     |                                                                     |                                                                                                    |                    |                        |            |
| Special Approval:            |                                                                     | Other:                                                                                                    | 1.000 • None       | OTo OOr                |            |
| Duration:                    |                                                                     |                                                                                                    | 1.000              |                        |            |
| Override Duration:           |                                                                     | Link Identifier:                                                                                                 |                    |                        |            |
| Part of Term:                | 1 17-JAN-2017 09-MAY-2017 17                                        | Attendance Metho                                                                                                 | d:                 |                        |            |
|                              | First Last                                                          | Weekly Contact Ho                                                                                                |                    |                        |            |
| Registration Dates:          |                                                                     | Daily Contact Hou                                                                                                |                    |                        |            |
| Start Dates:                 |                                                                     | Print                                                                                                    |                    | nd Self-Service Availa | ble        |
| Maximum Extensions:          | Random Registration Indicator                                       | Gradable                                                                                                    | Tuition and Fee W  |                        |            |
| Prerequisite Check Metho     |                                                                     | Long Title                                                                                                    | Comments           | Syllabus               |            |
| A Rubiact: proce Count Query | Hits for existing courses, Duplicate Record for credit information. |                                                                                                    |                    |                        |            |
| Record: 1/1                  | <0SC>                                                               |                                                                                                    |                    |                        | L          |
| <u>`</u>                     | · · · ·                                                             |                                                                                                    |                    |                        |            |

- Integration Partner on SSASECT has BB1/BB2 for Spring 2017 courses. This is for integration with Blackboard and fixes a glitch with Banner. May not be needed in future semesters.
- \* DO NOT FILL IN THIS FIELD

### Credit Hour Set Up-None

| Solution Middleware F                                                                                                    | Forms Services: Open > SSASECT             |                                                     |                             |          |          |  |
|----------------------------------------------------------------------------------------------------|--------------------------------------------|-----------------------------------------------------|-----------------------------|----------|----------|--|
| Elle Edit Options Block Item Record Query Tools Help                                                                                   |                                            |                                                     |                             |          |          |  |
| (□ ∽ ]] + → → = = = + → → + ⊕ = + ⊕ + ⊕ + ⊕ + ⊕ + ⊕ + ⊕ + ⊕ + ⊕ +                                                                      |                                            |                                                     |                             |          |          |  |
| 🙀 Schedule Form SSASECT 8.9.2S.1 (PPRD) ::::::::::::::::::::::::::::::::::::                                                           |                                            |                                                     |                             |          |          |  |
|                                                                                                    |                                            |                                                     |                             |          |          |  |
| Term: 201720 🔍 CRN: 19993 🔍 Create CRN: 🖧 Copy CRN: 🖧 Subject: ENG Course: 300N Title: Legacies of Violence in US Fic                  |                                            |                                                     |                             |          |          |  |
|                                                                                                    |                                            |                                                     |                             |          |          |  |
| Course Section Information                                                                                                    | Section Preferences                        |                                                     | SUNY Institutional Research |          |          |  |
| Course Section Information Section Enrollment Information Meeting Times and Instructor Section Preferences SUNY Institutional Research |                                            |                                                     |                             |          |          |  |
| Subject:                                                                                                    | ENG - English                              | CEU Indicator:                                      |                             |          |          |  |
| Course Number:                                                                                                    | 300N Title: Legacies of Violence in US Fic | Credit Hours:                                       | 4.000                       | None O   | To Or    |  |
| Section:                                                                                                    |                                            |                                                     | 4.000                       |          |          |  |
| Cross List:                                                                                                    |                                            | Billing Hours:                                      | 4.000                       | None O   | To Or    |  |
| Campus:                                                                                                    | Main                                       | Dining Hours.                                       | 4.000                       |          | ·····    |  |
| Status:                                                                                                    | A Active                                   | Contact Hours:                                      | 4.000                       | None O   | To Or    |  |
| Schedule Type:                                                                                                    | DIS Discussion                             | contact nours.                                      | 4.000                       |          |          |  |
| Instructional Method:                                                                                                    |                                            | Lecture:                                            | 4.000                       | None O   | To Or    |  |
| Integration Partner:                                                                                                    | BB1 Blackboard ILP Group 1                 | Lecture.                                            |                             |          |          |  |
| Grade Mode:                                                                                                    |                                            | Lab:                                                |                             | None O   | To Or    |  |
| Session:                                                                                                    |                                            | Lab.                                                |                             | s none s |          |  |
|                                                                                                    |                                            | 0.0                                                 | 4.000                       | None O   | To Or    |  |
| Special Approval:                                                                                                    |                                            | Other:                                              |                             | • None U |          |  |
| Duration:                                                                                                    |                                            | Link Identifier:                                    | 4.000                       |          |          |  |
| Override Duration:                                                                                                    |                                            |                                                     | . –                         |          |          |  |
| Part of Term:                                                                                                    | 1 17-JAN-2017 09-MAY-2017 17               | Attendance Metho                                    | -                           |          |          |  |
|                                                                                                    | First Last                                 | Weekly Contact H                                    |                             |          |          |  |
| Registration Dates:                                                                                                    |                                            | Daily Contact Hou                                   |                             |          |          |  |
| Start Dates:                                                                                                    |                                            | Print     Voice Response and Self-Service Available |                             |          |          |  |
| Maximum Extensions:                                                                                                    | 0 Random Registration Indicator            | Gradable Duition and Fee Waiver                     |                             |          |          |  |
| Prerequisite Check Metho                                                                                                    |                                            | Long Title                                          | Comment                     | s 🗌      | Syllabus |  |
|                                                                                                    |                                            |                                                     |                             |          |          |  |
| Subject; press Count Query Hits for existing courses, Duplicate Record for credit information.           Record: 1/1                   |                                            |                                                     |                             |          |          |  |
|                                                                                                    |                                            |                                                     |                             |          |          |  |

When the credit

 option is None, you
 do not need to put in
 a value. The credits
 shown is the only
 allowable value and
 does not need to be
 filled in.

# Questions

\* ? \* ? \* ?